ALG-Seminar Sensornetze C++ in Eingebetteten Systemen

Tobias Baumgartner

Braunschweig Institute of Technology

<span id="page-0-0"></span>July 16th, 2009

### **1** [Mikrocontrollerprogrammierung](#page-1-0) [Alignment-Probleme](#page-2-0) [Interrupt-Kontext](#page-6-0)

#### $\Omega$  [Effizientes C++](#page-8-0)

<span id="page-1-0"></span>[Virtuelle Methoden](#page-9-0) Das Schlüsselwort inline [Auch Kleinvieh macht zum Teil viel Mist](#page-16-0)

**8 [Kleinere Fallstricke...](#page-19-0)** 

# **1** [Mikrocontrollerprogrammierung](#page-1-0) [Alignment-Probleme](#page-2-0)

[Interrupt-Kontext](#page-6-0)

#### $\Omega$  [Effizientes C++](#page-8-0)

<span id="page-2-0"></span>[Virtuelle Methoden](#page-9-0) Das Schlüsselwort inline [Auch Kleinvieh macht zum Teil viel Mist](#page-16-0)

**3 Kleinere Fallstricke** 

### Problem

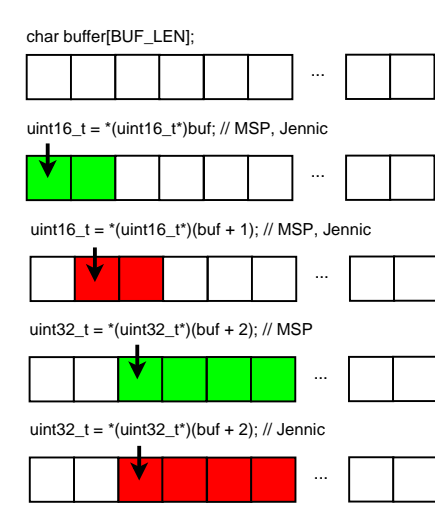

# Speicherzugriff via structs

```
1 Struct
     struct TestStruct
     \{ uint8 elem1; uint16 elem2; \};
1234<br>456TestStruct * st_even = (TestStruct*)buf;TestStruct * st\_odd = (TestStruct*) (buf + 1);\begin{pmatrix} 6 & 0 & 0 \\ 0 & 0 & 0 \\ 0 & 0 & 0 \end{pmatrix} os . debug ("%x, %x", st_even \rightarrowelem1, st_odd \rightarrowelem2):
     \sigmas_ debug ("%x, %x", st odd ->elem1, st odd ->elem2); // Fatal!
2 Packed Struct
      struct TestStruct2
     \{ uint 8 elem1; uint 16 elem2; \} __attribute__((packed));
1234<br>456TestStruct2 * st2-even = (TestStruct2*)buf;TestStruct2 * st2\_odd = (TestStruct2*) (buf + 1);\sigmas_.debug("%x, %x", st2_even ->elem1, st2_even ->elem2);
7 \text{ os} . debug ("%x, %x", st2_odd ->elem1, st2_odd ->elem2);
3 Zusammensetzen
```
1 os\_.debug("%x, %x", buf[0], (uint16)(buf[1]  $<< 8$  | buf[2]));<br>2 os\_.debug("%x, %x", buf[1], (uint16)(buf[2]  $<< 8$  | buf[3]));  $\sigma$ s\_.debug("%x, %x", buf[1], (uint16)(buf[2] << 8 | buf[3]));

# Codesize Speicherzugriffe

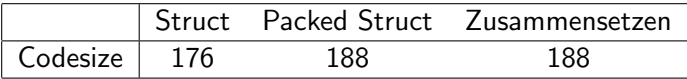

#### • Wisebed-SVN:

[https://www.ibr.cs.tu-bs.de/svn/wisebed/trunk/isense\\_apps/alignment-test](https://www.ibr.cs.tu-bs.de/svn/wisebed/trunk/isense_apps/alignment-test)

- make AlignmentSize kompiliert src/minitest.cpp und zeigt Code-Grösse an
- make JN5139R1 erstellt Beispielapplikation src/alignment-test.cpp für iSense, die auf Knoten getestet werden kann

#### **1** [Mikrocontrollerprogrammierung](#page-1-0) [Alignment-Probleme](#page-2-0)

[Interrupt-Kontext](#page-6-0)

#### $\Omega$  [Effizientes C++](#page-8-0)

<span id="page-6-0"></span>[Virtuelle Methoden](#page-9-0) Das Schlüsselwort inline [Auch Kleinvieh macht zum Teil viel Mist](#page-16-0)

#### **3 Kleinere Fallstricke**

## Interrupt- und User-Kontext

#### • Interrupt-Kontext

- Ausgelöst durch Ereignisse wie eingehende Bytes über UART oder Radio, Timer, Fehler (unaligned mem access), ...
- Beispiel: iSense::TimeoutHandler
- Während der Bearbeitung blockiert man i.d.R. andere Interrupts
- Deshalb: Schnell sein, d.h. keine Debug-Ausgaben (oder wenn, dann nur einzelne Zeichen)
- Bewusstsein, was hinter aufgerufenen Funktionen steckt (z.B. new/malloc in iSense)
- User-Kontext
	- Berechnungsintensivere Aufgaben
	- Unterbrechung durch Interrupts
	- Beispiel: iSense::Task
	- Aber: Normalerweise kein Multi-Threading, deshalb auch kein blockierendes Warten

**1** [Mikrocontrollerprogrammierung](#page-1-0) [Alignment-Probleme](#page-2-0) [Interrupt-Kontext](#page-6-0)

 $\bullet$  [Effizientes C++](#page-8-0) [Virtuelle Methoden](#page-9-0) Das Schlüsselwort inline [Auch Kleinvieh macht zum Teil viel Mist](#page-16-0)

<span id="page-8-0"></span>**3 Kleinere Fallstricke** 

**1** [Mikrocontrollerprogrammierung](#page-1-0) [Alignment-Probleme](#page-2-0) [Interrupt-Kontext](#page-6-0)

### $\bullet$  [Effizientes C++](#page-8-0) [Virtuelle Methoden](#page-9-0)

<span id="page-9-0"></span>Das Schlüsselwort inline [Auch Kleinvieh macht zum Teil viel Mist](#page-16-0)

**3 Kleinere Fallstricke** 

# Anwendung von virtual

• Überschreiben von Methoden in Basisklasse

```
1\vert class \mathsf{A} \{ ... virtual void foo(); ... \}\mathsf{a} \mid \mathsf{class} \mathsf{B} \; \{\; \; \ldots \; \; \mathsf{virtual} \;\; \mathsf{void} \;\; \mathsf{foo}\; (\;) \; \; \ldots \; \; \}3
4 B b ;
5 A ∗a = &b ;
6 a−>f o o ( ) ;
```
### Overhead von virtual

- **1** Pro virtuelle Methode ein zusätzlicher Pointer
- 2 Zusätzlicher indirekter Methodenaufruf (o.g. Pointer)
- <sup>3</sup> Compiler kann nicht optimieren (kein inline)
- **4** Mini-Test in

<https://svn.itm.uni-luebeck.de/wisebed/wiselib/trunk/sandbox/inline-eval>

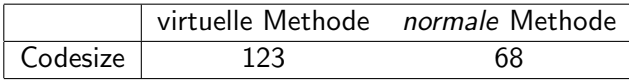

(per Hand einmal mit virtueller Methode in BaseClass kompiliert, einmal ohne virtual)

**1** [Mikrocontrollerprogrammierung](#page-1-0) [Alignment-Probleme](#page-2-0) [Interrupt-Kontext](#page-6-0)

### $\bullet$  [Effizientes C++](#page-8-0) [Virtuelle Methoden](#page-9-0) Das Schlüsselwort inline [Auch Kleinvieh macht zum Teil viel Mist](#page-16-0)

<span id="page-12-0"></span>**3 Kleinere Fallstricke** 

## Wann wird inline angewendet?

• Automatisch, wenn eine Methode in der Klassendefinition implementiert wird

```
class A \{2 . . .
3 void autoinline_method()
4 { i ++; }
5 }
```
• Explizite Angabe des Schlüsselwortes inline (Implementierung muss aber im Header geschehen)

```
class A \{2 . . .
    inline void inline_method ();
4 }
5 \ldots6 \, void \, A : : inline_method ( ) \, { \, i+\!\!+\, \, };
```
Aber: Nur eine Empfehlung an den Compiler - zu grosse Methoden werden nicht geinlined

Tobias Baumgartner (TUBS) [ALG-Seminar Sensornetze](#page-0-0) July 16th, 2009 14 / 23

### inline-Limit

- Intern benutzt der Compiler ein inline-Limit (-finline-limit=N)
- Bei manchen Compilern wird das inline-limit bei Verwendung von  $-$ Os sehr klein angesetzt (ba-elf-g++:  $<$  36)
- Daher wird inline z.B. nicht auf Methoden angewendet, in denen eine virtuelle Methode aufgerufen wird (zumindest nicht mit dem  $ba$ -elf-g++  $(GCC)$  4.2.1)
- Mini-Test in

<https://svn.itm.uni-luebeck.de/wisebed/wiselib/trunk/sandbox/inline-eval>

### inline-Limit

#######################################

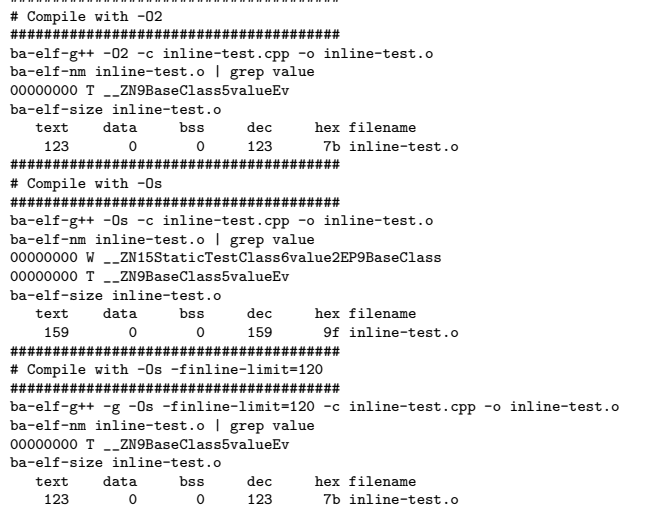

**1** [Mikrocontrollerprogrammierung](#page-1-0) [Alignment-Probleme](#page-2-0) [Interrupt-Kontext](#page-6-0)

### $\bullet$  [Effizientes C++](#page-8-0)

<span id="page-16-0"></span>[Virtuelle Methoden](#page-9-0) Das Schlüsselwort inline [Auch Kleinvieh macht zum Teil viel Mist](#page-16-0)

**3 Kleinere Fallstricke** 

# Vielfache Methodenaufrufe

- Viele Methodenaufrufe
- $1$  uart . put  $(0 \times 01)$ ; 2 uart.put( 0x02 ); 3 u a r t . pu t ( 0 x03 ) ; uart . put  $( 0 \times 04 )$ ;  $u$  a r t . put  $( 0 \times 05 )$ ;
- Ein Methodenaufruf

1 char  $x$  | = { 0 x01, 0 x02, 0 x03, 0 x04, 0 x05 };  $2$  uart write  $(x, sizeof(x))$ ;

• Codesize-Vergleich

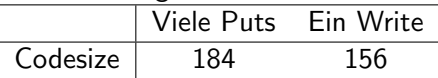

### int vs. uint8\_t & Co

```
// Fall 1:
     char add ( char x, char y )
     \{ return x + y; \}// Fall 2:
     int add (int x, int y)
     \{ return x + y; \}7
     int main()
9 {
10 int j = 1;
11 for (int i = 0; i < 10; i++)
       i = add(i, i);
     return j;<br>}
12<br>13<br>14
1 ba−e l f −g + + −O0 −c t est . cpp −o t est . o<br>
3 // Fall 1:<br>
t ext data bss dec hex filename<br>
5 180 0 0 180 b4 t est . o<br>
180 0 0 136 88 t est . o<br>
136 0 0 136 88 t est . o
     ba-elf-size test.o
     // Fall 1:
     text data bss dec hex filename
     180 0 0 180 b4 test.o
     // Fall 2:
     text data bss dec hex filename
     136 0 0 136 88 test.o
    Tobias Baumgartner (TUBS) ALG-Seminar Sensornetze July 16th, 2009 19 / 23
```
**1** [Mikrocontrollerprogrammierung](#page-1-0) [Alignment-Probleme](#page-2-0) [Interrupt-Kontext](#page-6-0)

 $\Omega$  [Effizientes C++](#page-8-0) [Virtuelle Methoden](#page-9-0) Das Schlüsselwort inline [Auch Kleinvieh macht zum Teil viel Mist](#page-16-0)

#### <span id="page-19-0"></span>**8 [Kleinere Fallstricke...](#page-19-0)**

### Bedeutung von static

• Schlüsselwort static innerhalb Klassen

```
class XYZ {
2 static void tuwas () \{ \ldots \};<br>3 }<br>4 ...
3 }
4 . . .
5 XYZ : : tuwas ();
```
• Schlüsselwort static innerhalb Methoden/Funktionen

```
void machwas \{2<br>3<br>3<br>5 std::cout << i++
             std :: \text{count} \ll i++\ll \text{std} :: \text{end}:
4 }
```
Schlüsselwort static in Source-Dateien

```
1 static int i; // kann ∗nur* in dieser Source-Datei
\begin{array}{ccc} 2 & / & / & \textit{verwendet} & \textit{werden} \ 3 & \textit{void } \textit{my\_func}() \end{array}void my_func()4 \mathsf{std} :: cout \lt\lt i\mathsf{++} \lt\lt std :: endl;
5 }
```
**1** [Mikrocontrollerprogrammierung](#page-1-0) [Alignment-Probleme](#page-2-0) [Interrupt-Kontext](#page-6-0)

#### $\Omega$  [Effizientes C++](#page-8-0)

<span id="page-21-0"></span>[Virtuelle Methoden](#page-9-0) Das Schlüsselwort inline [Auch Kleinvieh macht zum Teil viel Mist](#page-16-0)

#### **8 [Kleinere Fallstricke...](#page-19-0)**

- $C_{++}$  in Embedded Systems: Myth and Reality <http://www.embedded.com/98/9802fe3.htm>
- <span id="page-22-0"></span>• Technical Report on C++ Performance <http://www.research.att.com/~bs/performanceTR.pdf>